# **ChartObject**

# **Integrated 2D and 3D Charting Library**

ChartObject™ is an OSF/Motif compliant widget library for providing comprehensive 2D and 3D charting capabilities. ChartObject implements many unique features that makes chart production faster and easier, including dynamically loadable chart templates, a common chart data interface, and interactive data editing. ChartObject greatly simplifies many charting tasks. Built-in support for drag and drop of data, end-user chart configuration, a wide variety of interchangeable 2D and 3D chart types, and support for PostScript™ output allow the programmer to concentrate on developing the application.

# **Flexible Data Handling**

ChartObject's Model View Controller (MVC) architecture logically separates data from its visual appearance, making the generation of multiple views of data simpler. Changing chart types interactively and establishing live links between charts and tables is all possible without changing the underlying data model. Live links can be established by the developer or at runtime by the user, and may even be linked with real time data feeds.

#### **Empower Your Users**

In addition to its powerful interactive editing capabilities, ChartObject puts more data visualization features in the hands of users. Once created, a chart can be stored as an ASCII template for later re-use. A charting application can therefore leave decisions about its visual appearance until runtime, when the user can choose a preferred visual style from the list of chart templates available. Built-in or customized resource editors further enhance the user's capabilities.

# **Pick a Chart, Any Chart!**

Unlike other charting widgets, ChartObject combines the full range of 2D and 3D chart types in a single library, without the need to buy a separate 3D package. All plot types needed are included, from basic XY plots, area graphs, bar charts, and pie charts, to high-low plots, candlestick plots, scatter plots, 3D surface displays, etc. All aspects of chart appearance can be configured to match the rest of the GUI.

## **Highly Configurable Views**

ChartObject's architecture is object oriented. It is based on a powerful graphic object library, which supplies primitive objects (axes, rectangles, polylines, ovals, etc.) and functionality such as selection, editing, double-buffering, and PostScript output. In addition, graphic objects can be used to overpost any type of graphic, logo, or text on the chart―functionality that is unavailable in any other charting package.

## **Combine Charts or Combine Data**

Combining plots on the same chart conveys more information and makes for better user interfaces. For example, it is often important to show different types of data together―such as share prices as a high-low plot together with volume of shares traded as a histogram. Making combination plots is straightforward and there is no limit to the number or type that can be placed on the same chart.

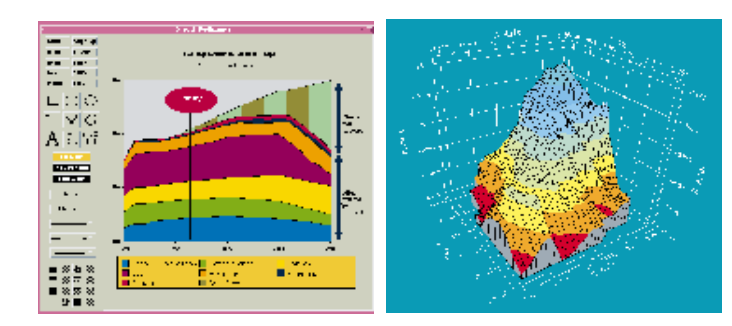

*"ChartObject adds yet another level of benefit, by reducing development time and enhancing client satisfaction." Ed Hazeldean, Landmark Graphics Corporation*

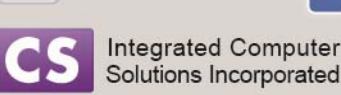

54 Middlesex Turnpike · Bedford, MA · 01730 www.ics.com • info@ics.com • 617.621.0060

Copyright © 2012 Integrated Computer Solutions, Inc. All rights reserved. All trademarks and registered trademarks are the property of their respective owners. Information is subject to change without notice